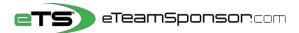

## **Participant Instructions**

| Due Date: |  |
|-----------|--|
|-----------|--|

| Your Name: | Your Email: |  |
|------------|-------------|--|
|            |             |  |

Identify 20 Supporters and their relationship, to receive your personal Email Campaign

## Include 6 Family Member Cell #'s to TEXT them your Campaign link

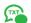

\*Think of people who live furthest away from you first, and who would most likely want to support you\*

| #   | FAMILY MEMBER NAME | PRIMARY EMAIL ADDRESS            | CELL#        | RECOMMENDED |
|-----|--------------------|----------------------------------|--------------|-------------|
| Ex. | Sandra Smith       | sandrasmith <u>08</u> @yahoo.com | 415-555-1234 | Aunt        |
| 1   |                    |                                  |              | Dad         |
| 2   |                    |                                  |              | Mom         |
| 3   |                    |                                  |              | Aunt        |
| 4   |                    |                                  |              | Uncle       |
| 5   |                    |                                  |              | Grandpa     |
| 6   |                    |                                  |              | Grandma     |

| #  | SUPPORTER FIRST & LAST | SUPPORTER EMAIL ADDRESS | RECOMMENDED          |
|----|------------------------|-------------------------|----------------------|
| 7  |                        |                         | Aunt/Uncle           |
| 8  |                        |                         | Aunt/Uncle           |
| 9  |                        |                         | Grandma/Grandpa      |
| 10 |                        |                         | Adult Sibling        |
| 11 |                        |                         | Adult Sibling        |
| 12 |                        |                         | Adult Cousin         |
| 13 |                        |                         | Adult Cousin         |
| 14 |                        |                         | Previous Coach       |
| 15 |                        |                         | Previous Coach       |
| 16 |                        |                         | Dentist/Orthodontist |
| 17 |                        |                         | Realtor              |
| 18 |                        |                         | Accountant           |
| 19 |                        |                         | Financial Advisor    |
| 20 |                        |                         | Insurance Agent      |

## NEXT STEP, it's time to spread the word at our Campaign Launch Meeting

| First Time Participants                                                       | or Returning Participants                                                                                                    |
|-------------------------------------------------------------------------------|----------------------------------------------------------------------------------------------------|
| 1. Go to eTeamSponsor.com                                                     | 1. Go to eTeamSponsor.com                                                                                                    |
| Desktop/Laptop Users: Click 'Campaign Login' on top right                     | Desktop/Laptop Users: Click 'Campaign Login' on top right                                                                                         |
| <b>Mobile Users</b> : Click <b>'Campaign Login'</b> at the top                | Mobile Users: Click 'Campaign Login' at the top                                                                                                   |
| 2. Enter your CID# under 'First-time Registration'                            | 2. Under Welcome Back, enter your email and password to login                                                                                     |
| Our CID#:  3. Enter your first & last name, email and create a                | Forgot Password? Click link, check your email to reset password                                                                                   |
| password, click 'Submit Request' then 'Join Campaign'                         | 3. Text the Campaign individually to your family members listed above.                                                                            |
|                                                                               | Start with your parents and ask them to share the campaign.                                                                                       |
| 4. <b>Text</b> the Campaign individually to your family members listed above. | A Book Connection on French and Change of Tally and Connecticities                                                                                |
| Start with your parents and ask them to share the campaign.                   | <b>4. Post</b> Campaign on Facebook, <b>Share</b> on Twitter! Say something positive about <i>why</i> your program and campaign is raising money. |
| 5. Post Campaign on Facebook, Share on Twitter! Say something                 | F. Start Fracil compaign by clicking ADD DONOR and                                                                                                |
| positive about why your program is raising money.                             | 5. Start Email campaign by clicking ADD DONOR and select their relationship to you. First & Last name.  Add Donor                                 |
|                                                                               | select their relationship to you. This to Last hame                                                                                               |
| 6.Start Email campaign by clicking ADD DONOR and                              | w/valid email are required, we'll send once validated.                                                                                            |
| select their relationship to you. First & Last name                           |                                                                                                    |
| w/valid email are required, we'll send once validated.                        | For emails that are <b>validating</b> , send donors a heads-up email now                                                                          |
| For amails that are unlineting, sand depart a heads up amail now              |                                                                                                    |